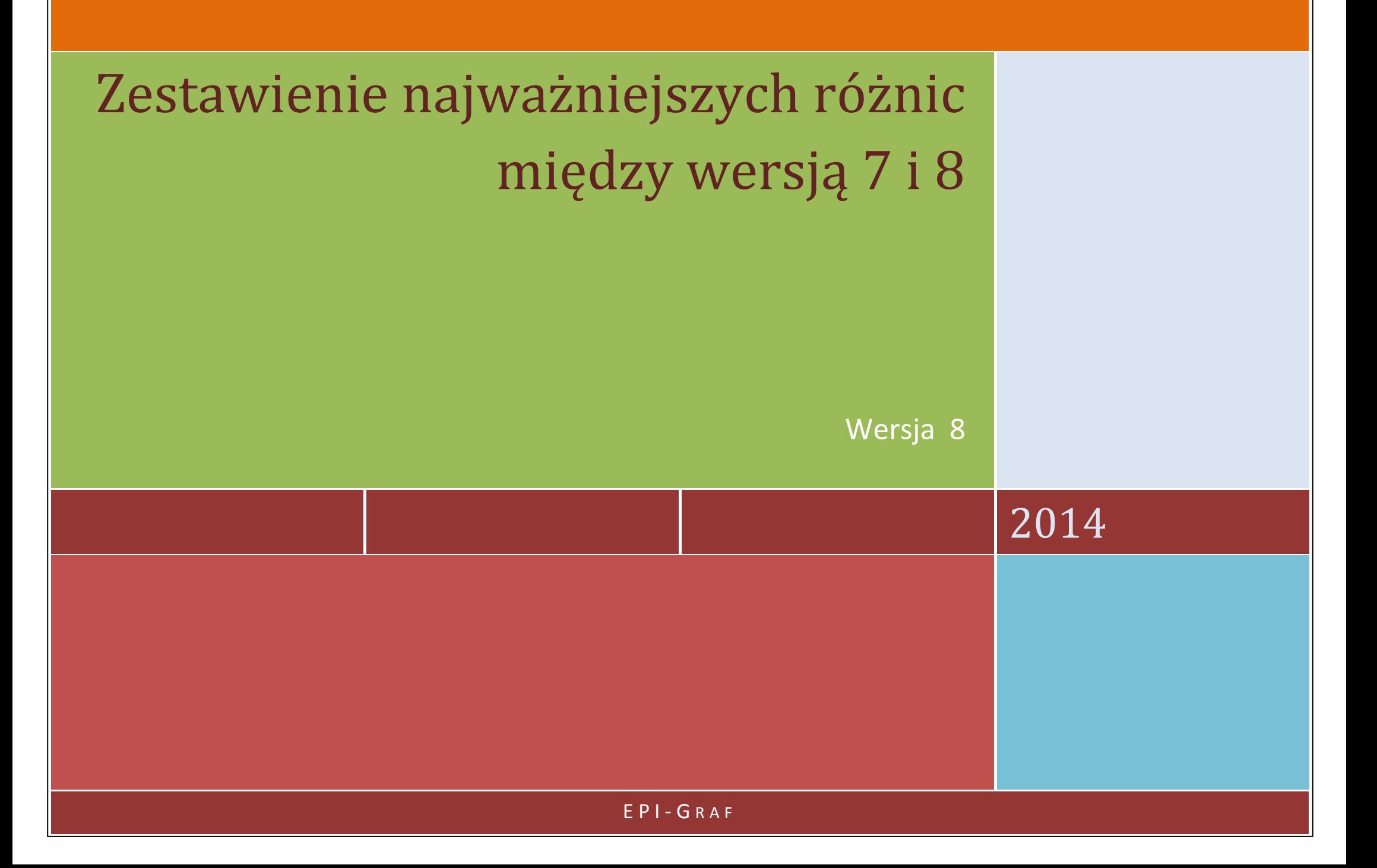

### Spis treści:

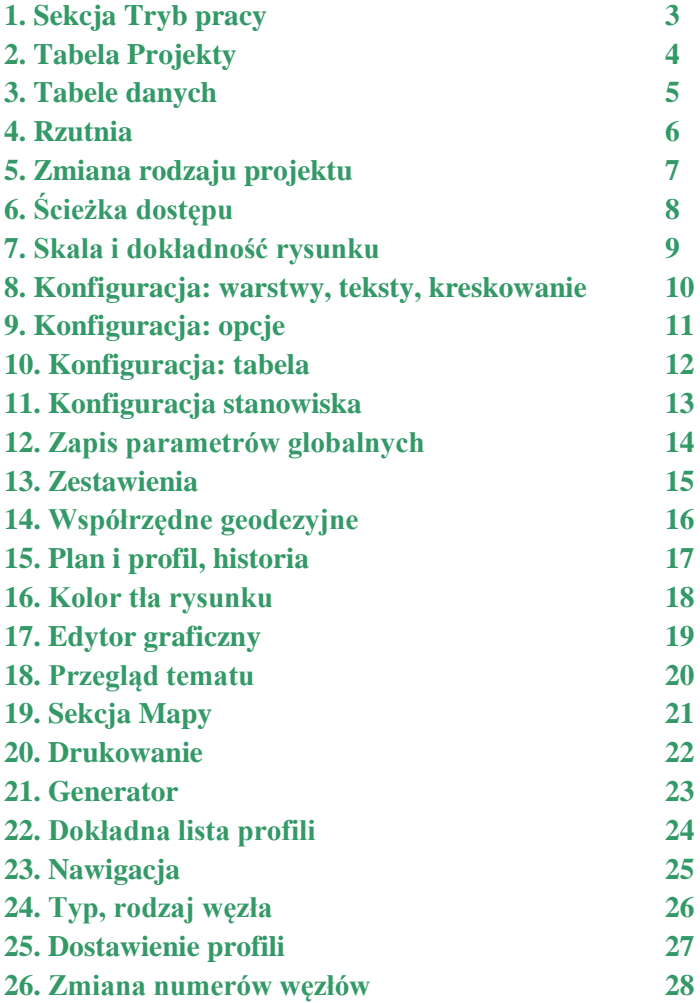

### **1. SEKCJA TRYB PRACY**

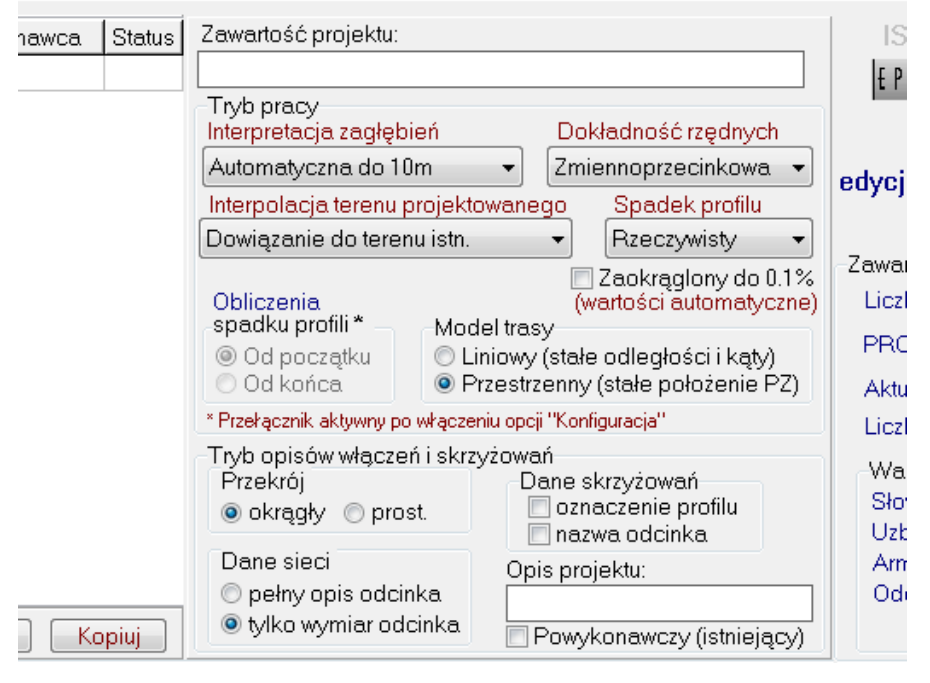

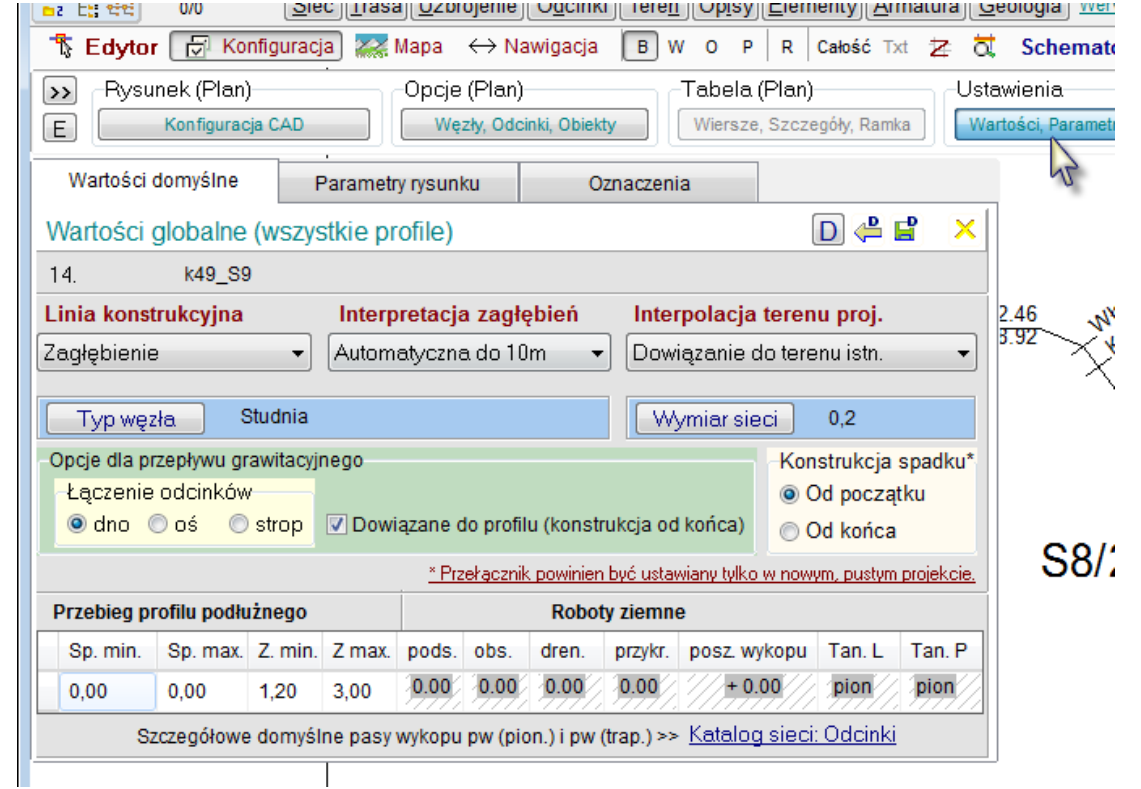

### **2. TABELA PROJEKTY**

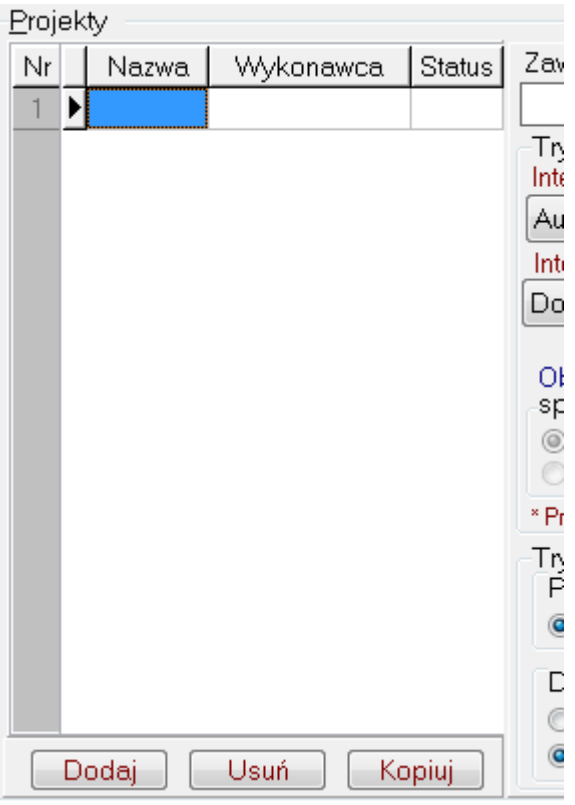

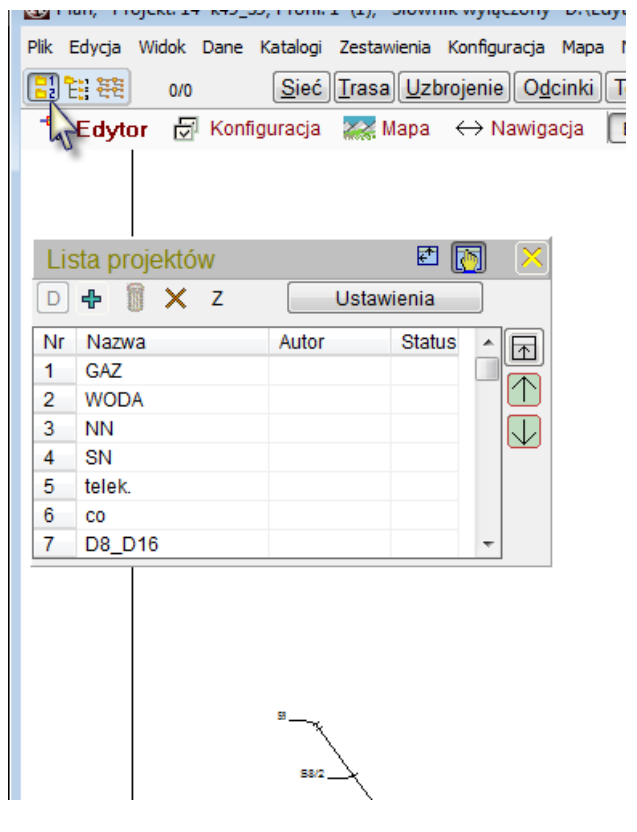

#### **3. TABELE DANYCH**

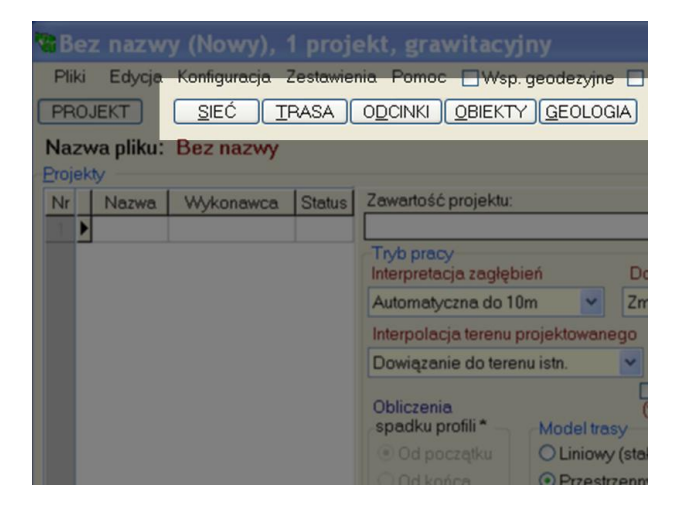

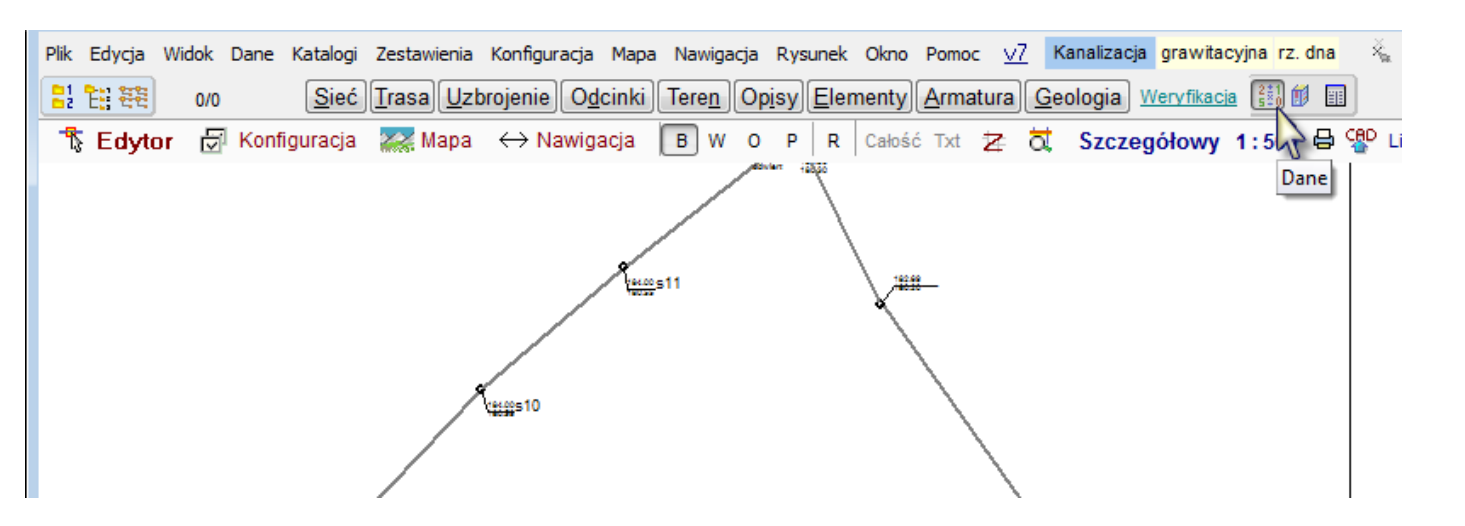

#### **4. RZUTNIA**

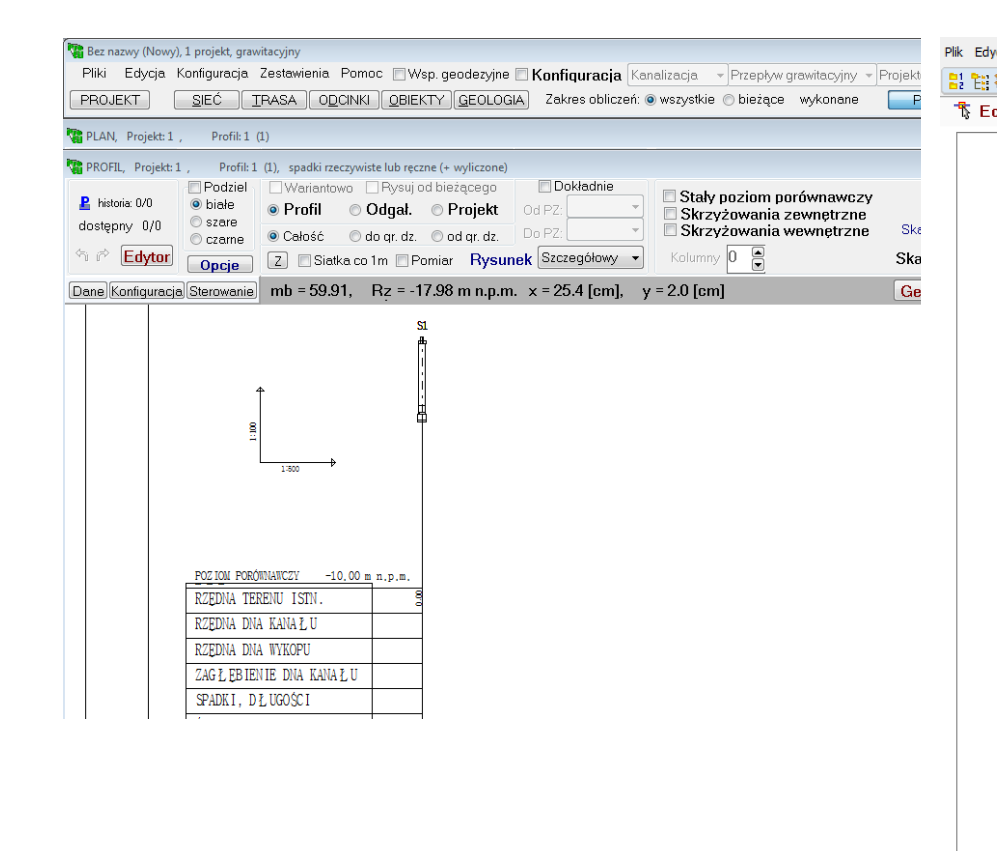

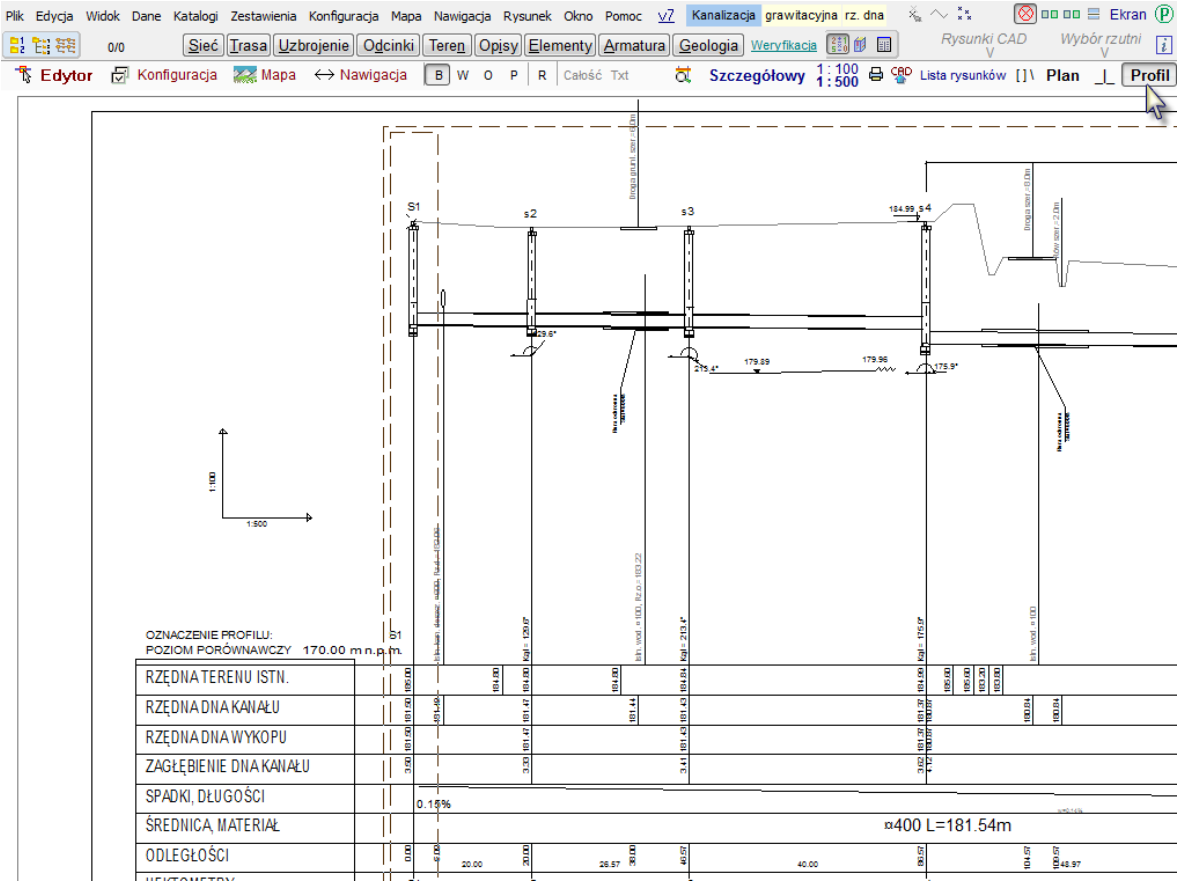

#### **5. ZMIANA RODZAJU PROJEKTU**

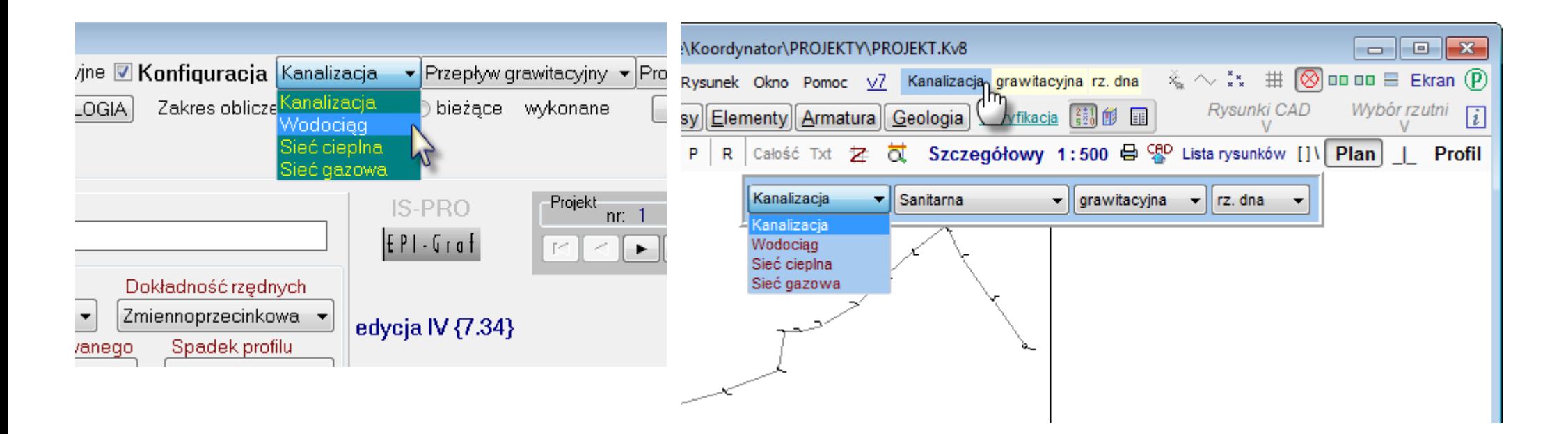

### **6. ŚCIEŻKA DOSTEPU**

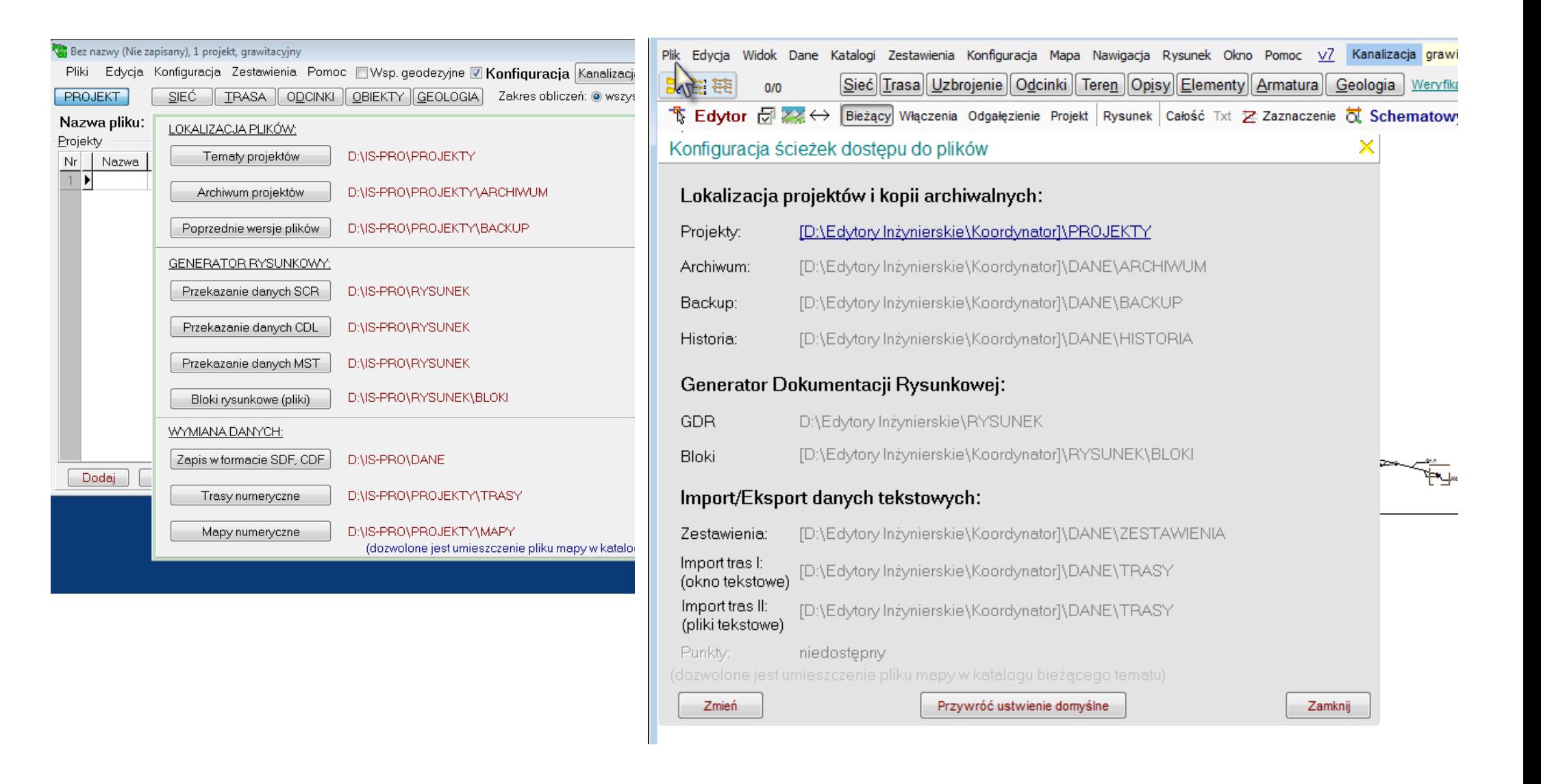

### **7. SKALA I DOKŁADNOŚĆ RYSUNKU**

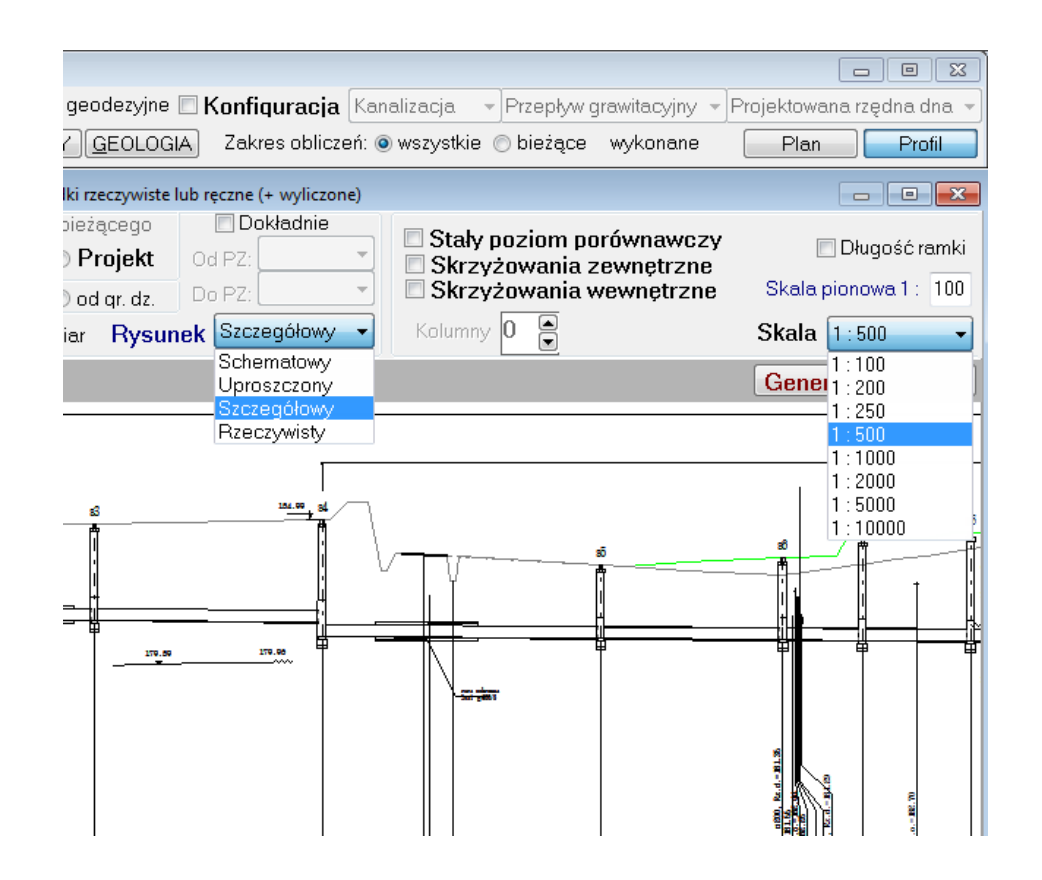

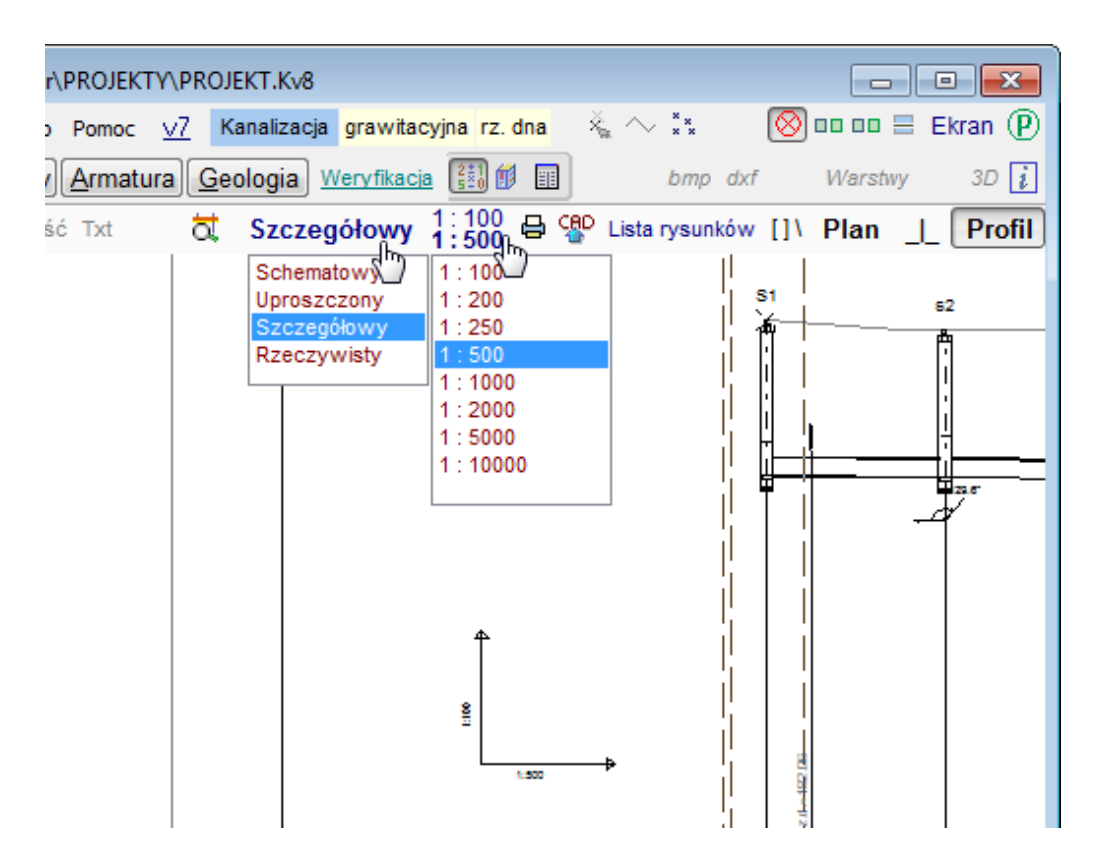

#### **8. KONFIGURACJA: WARSTWY, TEKSTY, KRESKOWANIE**

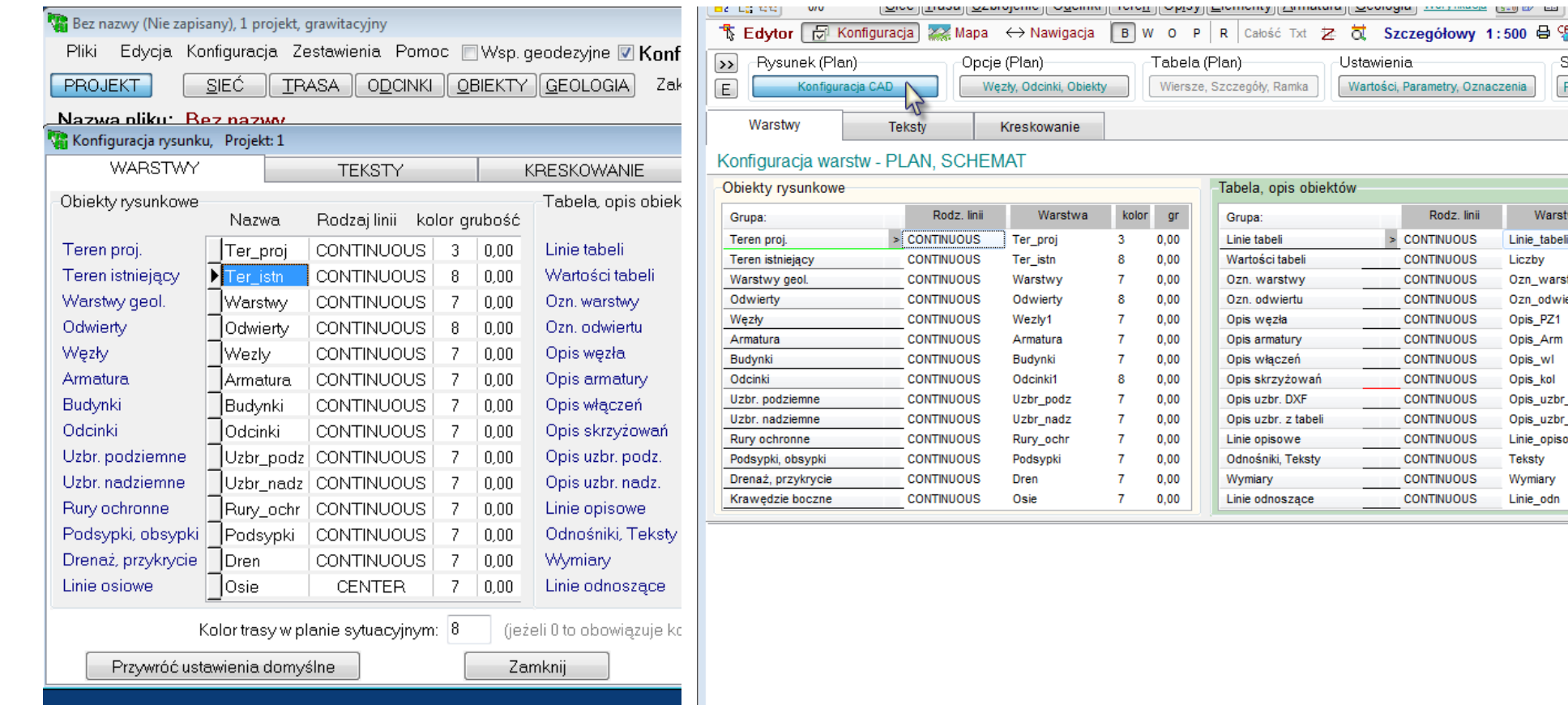

참 찮 Szczegółowy 1:500 옵 앱 Lista rysunków [] \

Słownik Prefiksy Metoda

Warstwa

Linie\_tabeli

Ozn\_warstwy

Ozn\_odwierty

Opis\_PZ1

Opis Arm

Opis\_wl

Opis\_kol

Teksty

Wymiary

Linie\_odn

Opis\_uzbr\_p

Opis\_uzbr\_n

Linie\_opisowe

Liczby

 $\boxed{D}$   $\triangleq$   $\boxed{B}$ 

 $\overline{7}$ 

 $\overline{7}$ 

 $\overline{7}$ 

 $\overline{7}$ 

 $\overline{7}$ 

 $\overline{7}$ 

 $\overline{7}$ 

 $\overline{1}$ 

 $\overline{7}$ 

8

 $\overline{7}$ 

 $\overline{7}$ 

 $\overline{7}$ 

 $7<sup>7</sup>$ 

kolor gr

 $0,00$ 

 $0,00$ 

 $0,00$ 

 $0,00$ 

 $0,00$ 

 $0,00$ 

 $0.00$ 

 $0,00$ 

 $0,00$ 

 $0.00$ 

 $0,00$ 

 $0,00$ 

 $0.00$ 

 $0,00$ 

Ustawienia-

Wartości, Parametry, Oznaczenia

Rodz, linii

> CONTINUOUS

**CONTINUOUS** 

**CONTINUOUS** 

**CONTINUOUS** 

**CONTINUOUS** 

**CONTINUOUS** 

**CONTINUOUS** 

**CONTINUOUS** 

**CONTINUOUS** 

**CONTINUOUS** 

**CONTINUOUS** 

**CONTINUOUS** 

**CONTINUOUS** 

**CONTINUOUS** 

 $\overline{\mathbf{x}}$ 

 $\sqrt{V}$ 

IX.

#### 9. KONFIGURACIA: OPCJE

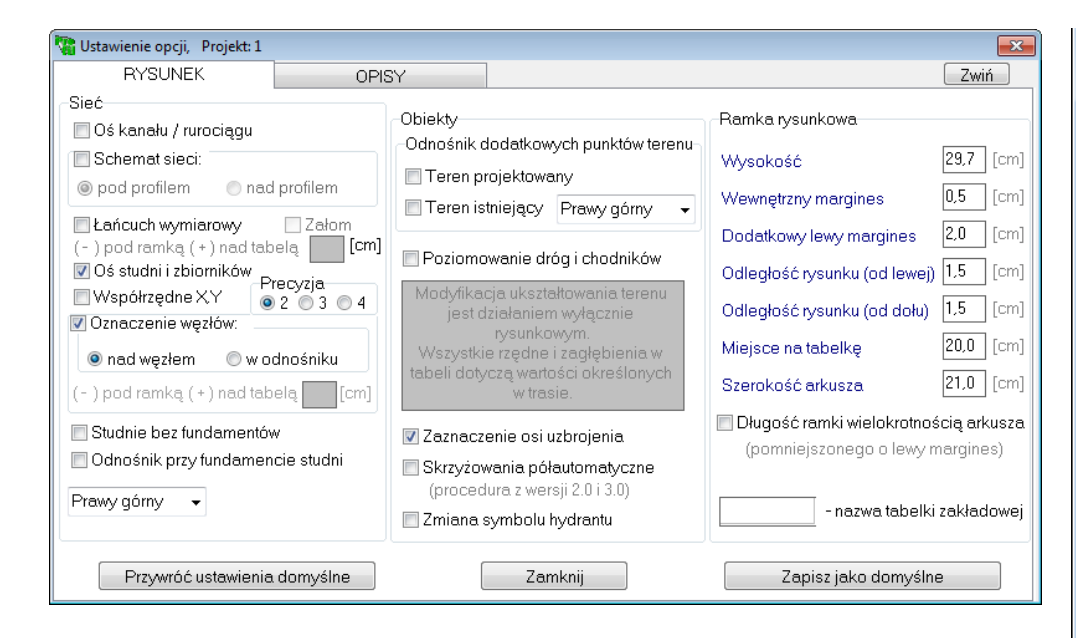

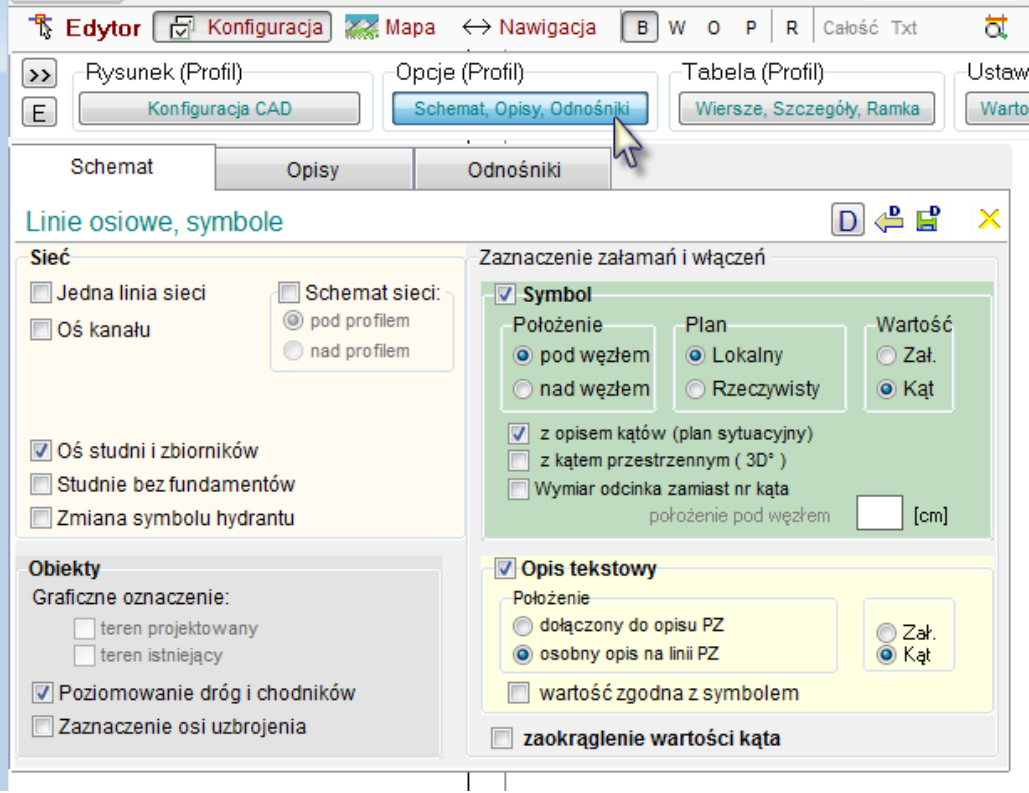

### **10. KONFIGURACJA: TABELA**

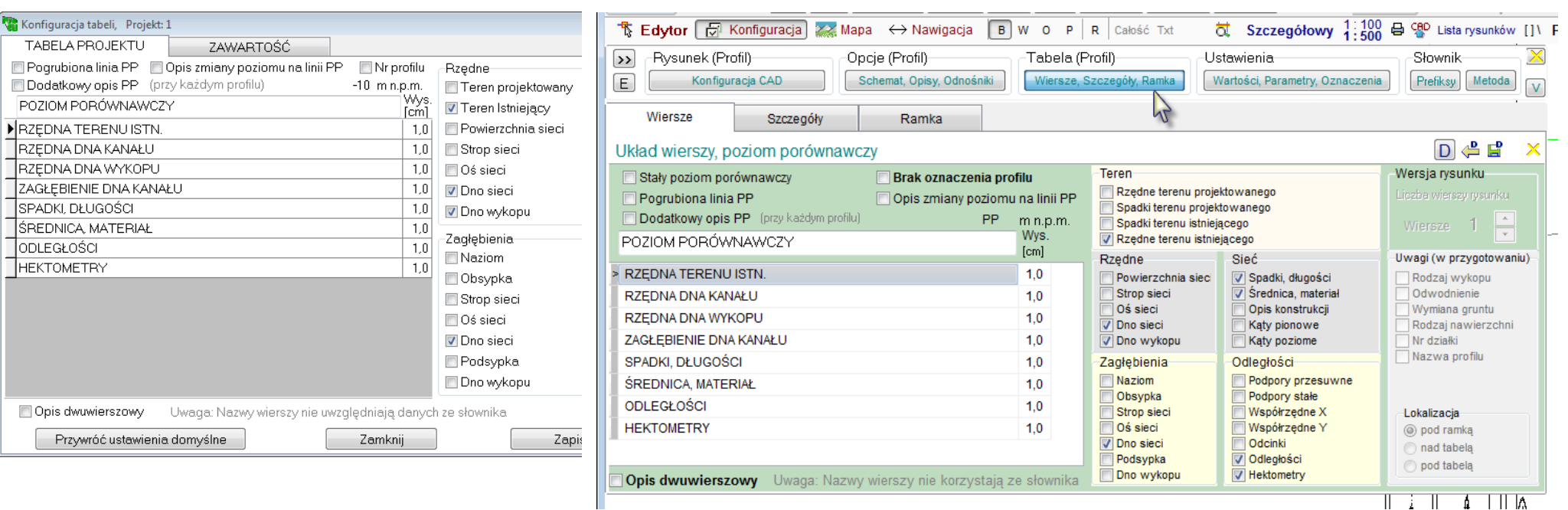

### **11. KONFIGURACJA STANOWISKA**

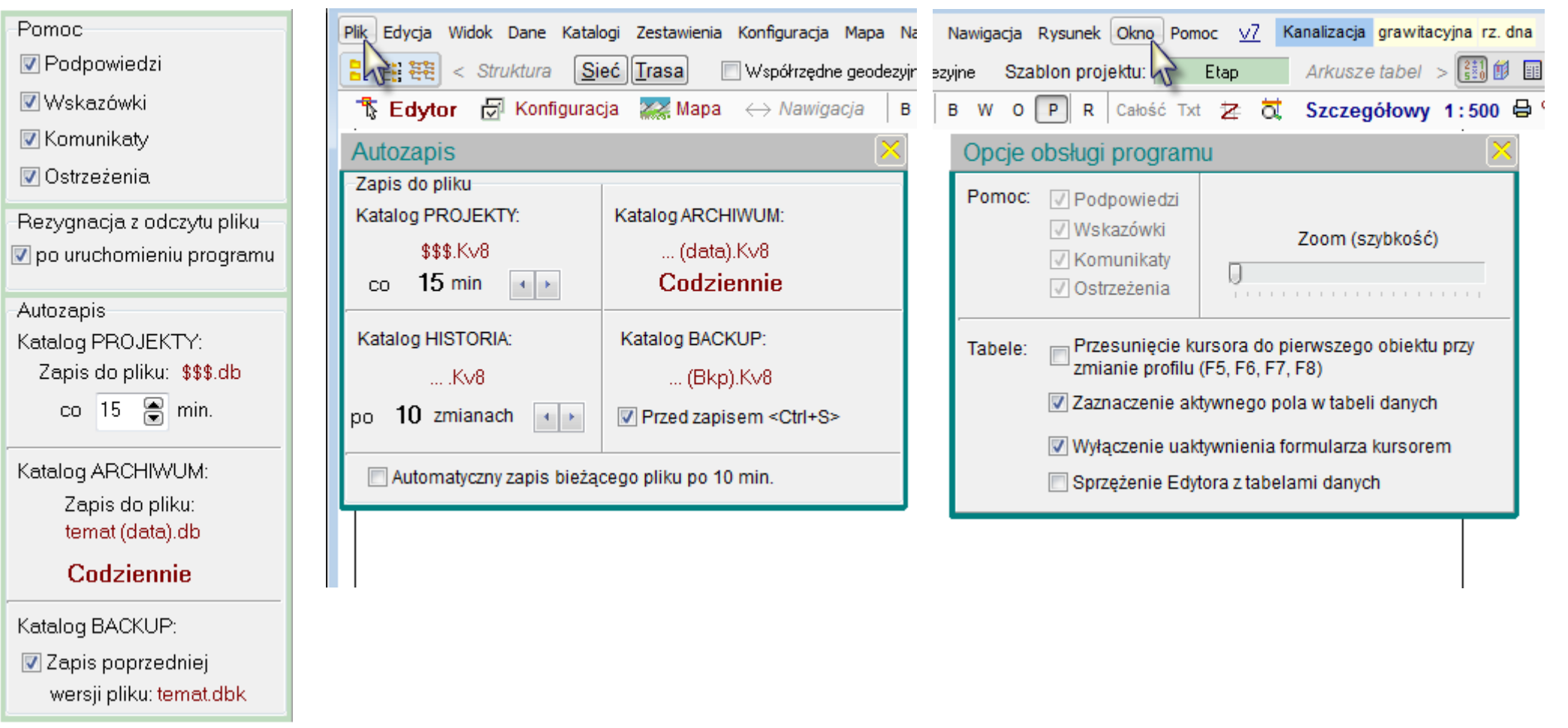

### **12. ZAPIS PARAMETRÓW GLOBALNYCH**

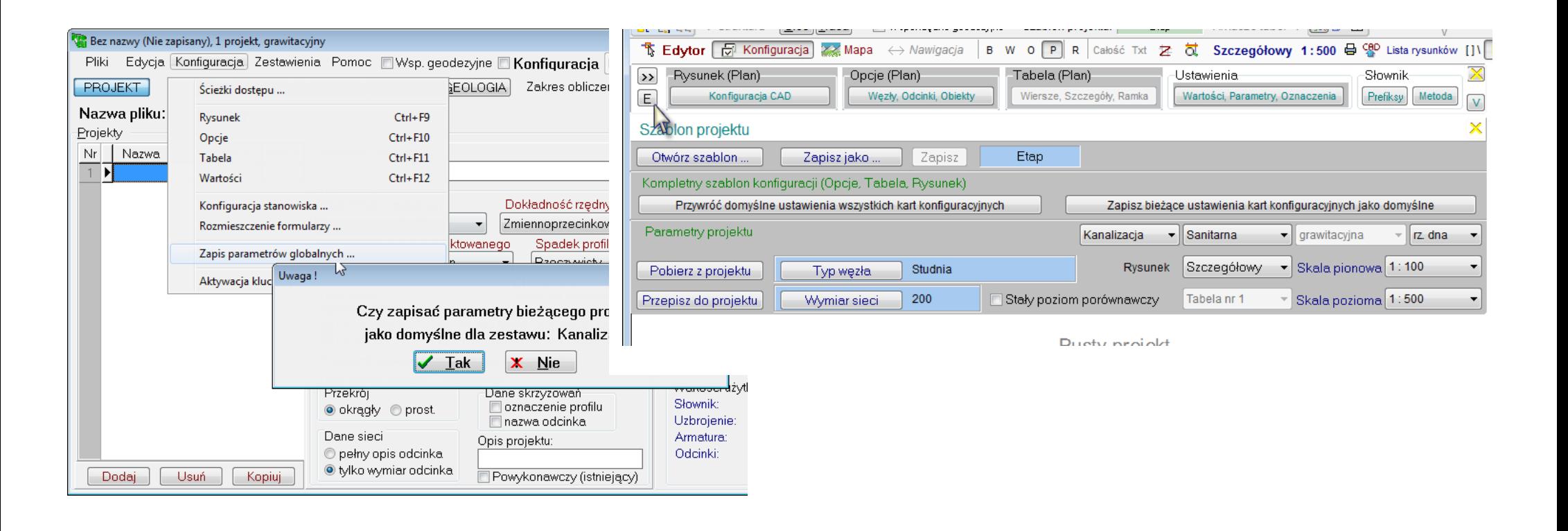

### **13. ZESTAWIENIA**

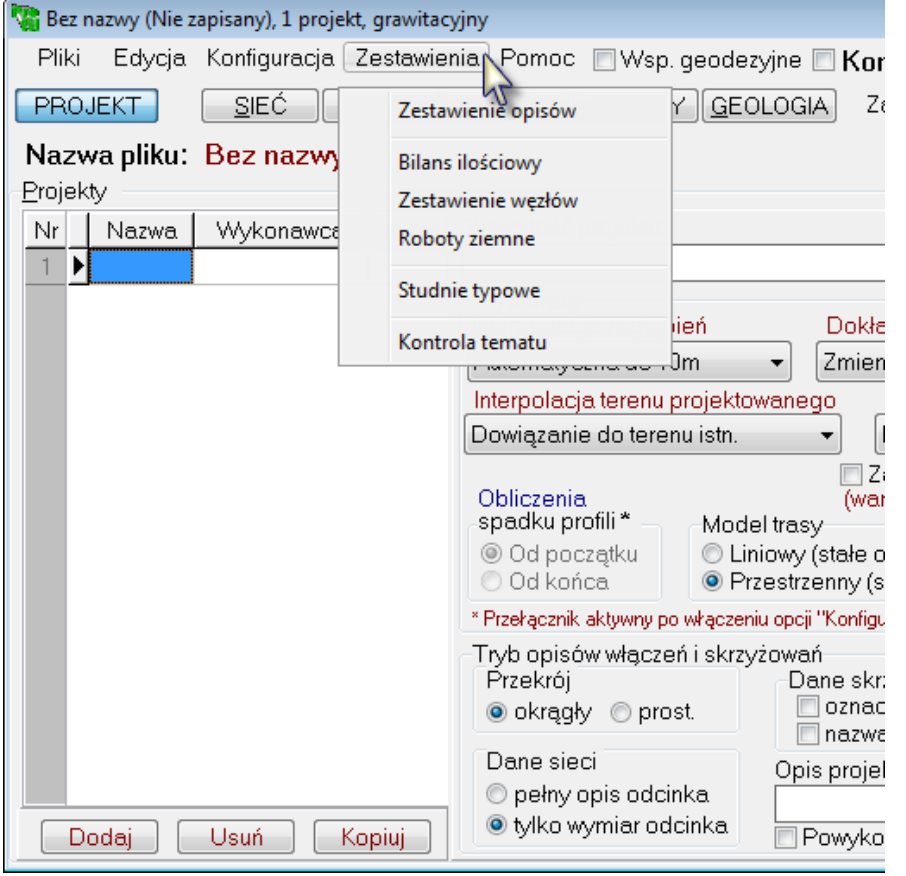

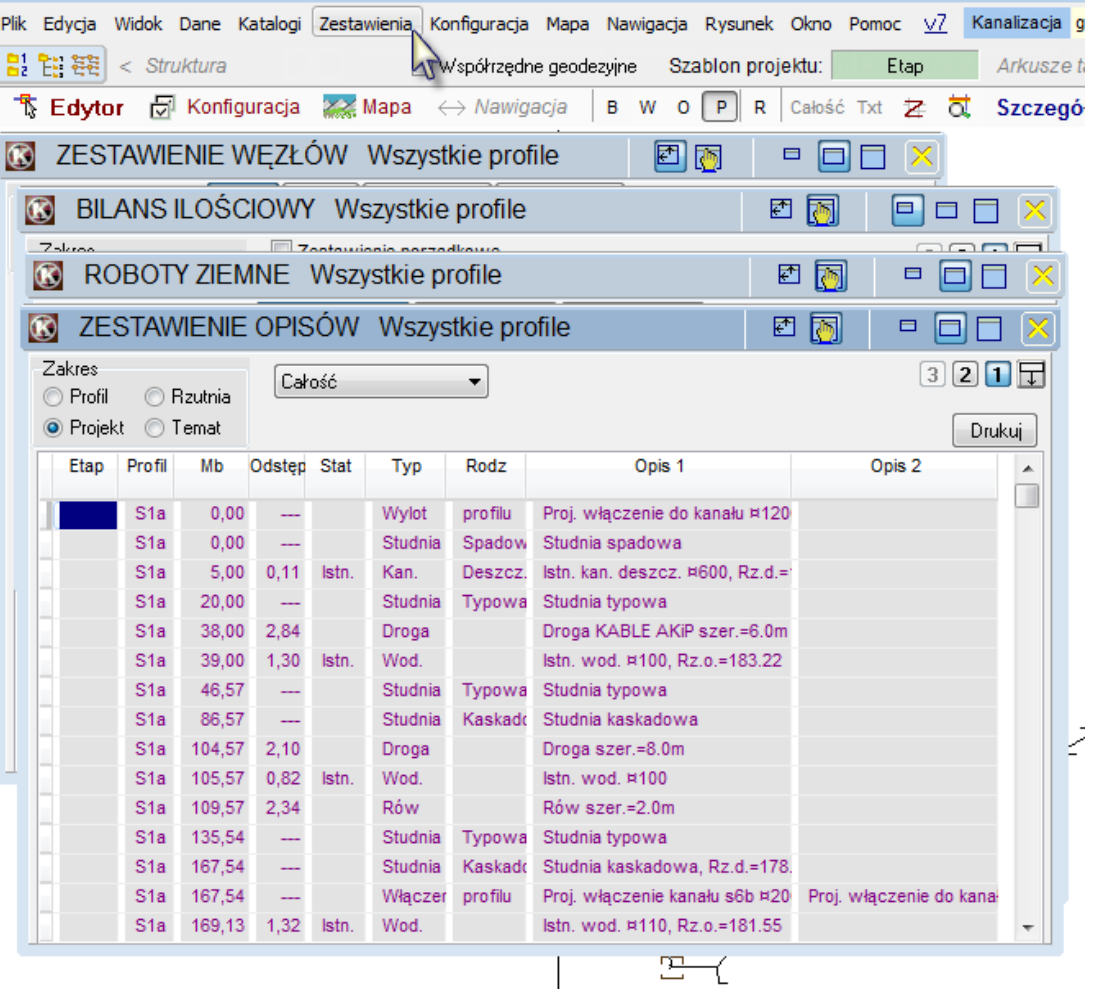

### **14. WSPÓŁRZĘDNE GEODEZYJNE**

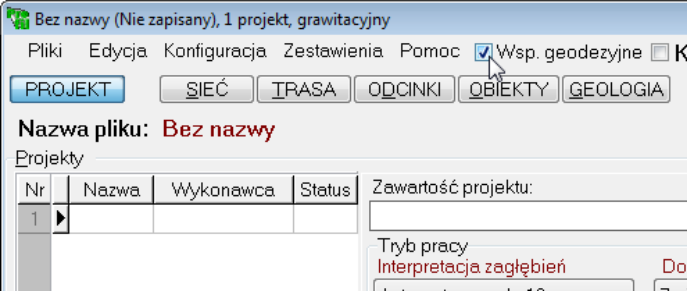

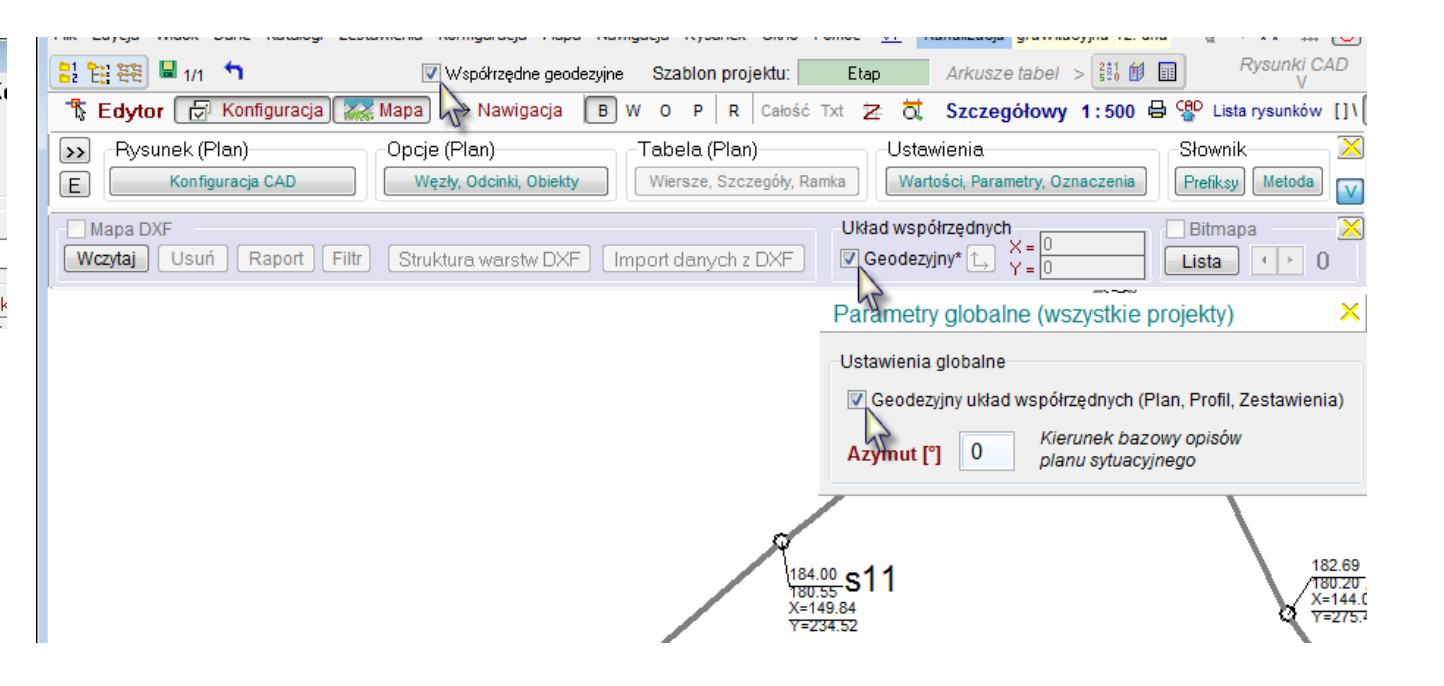

## **15. PLAN I PROFIL, HISTORIA**

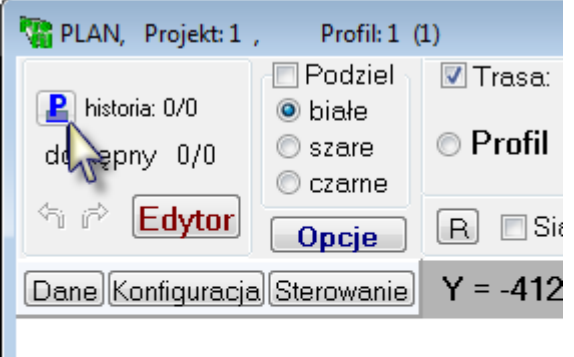

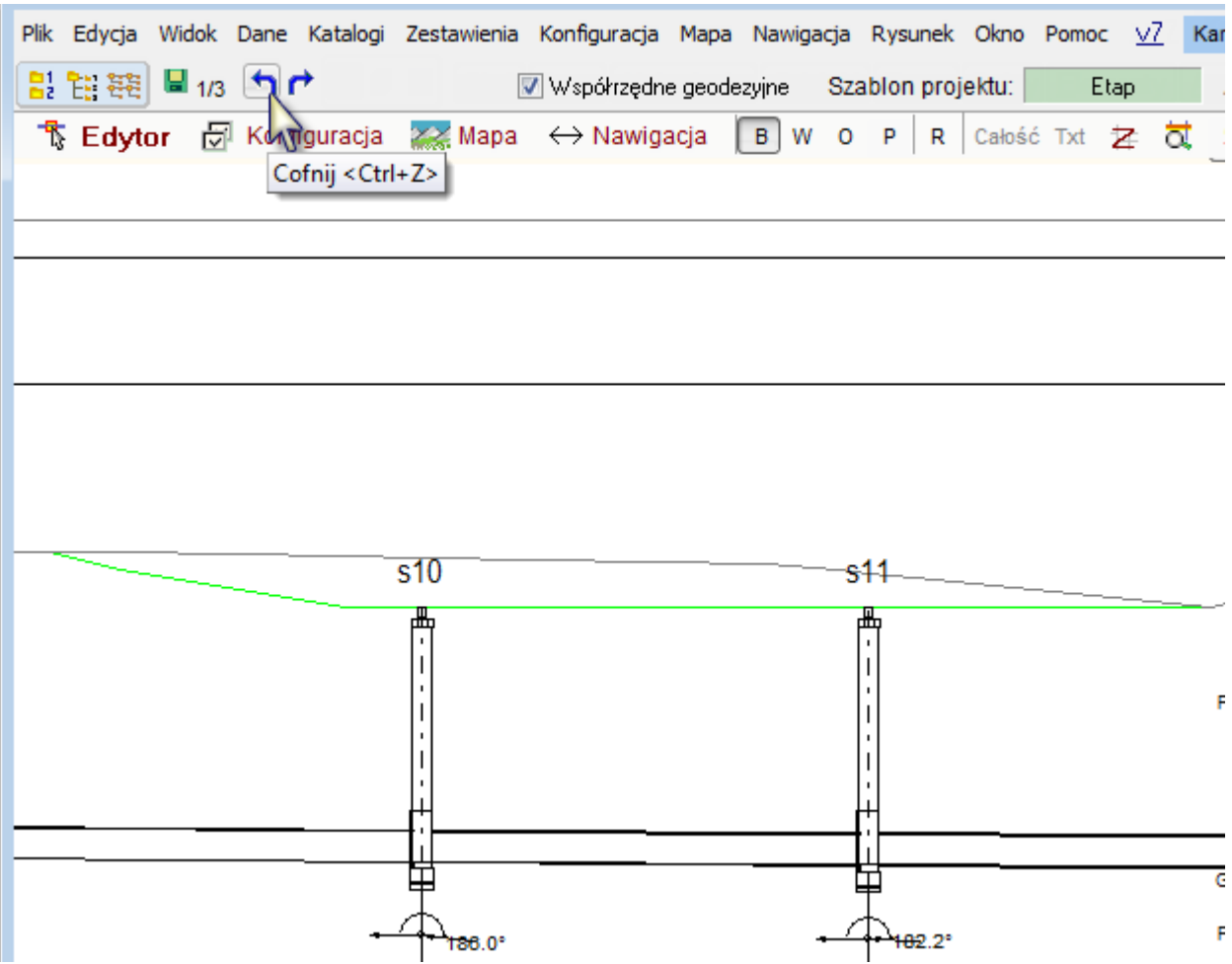

#### **16. KOLOR TŁA RYSUNKU**

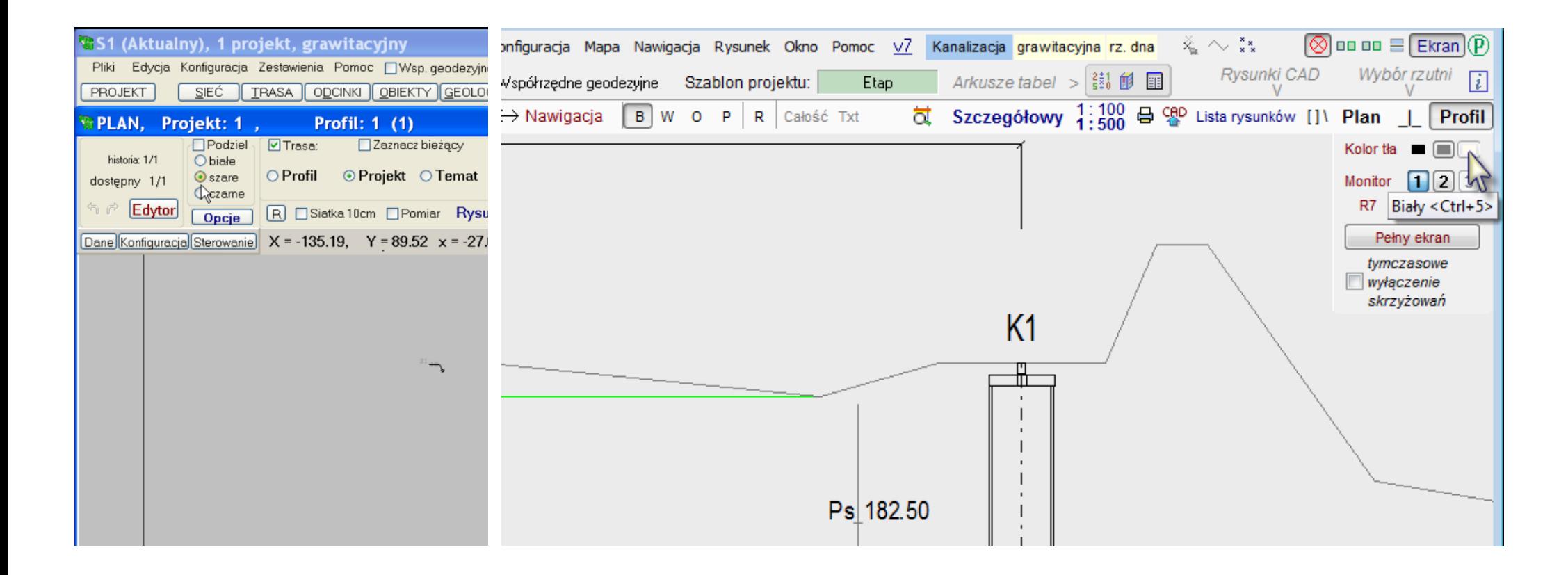

#### **17. EDYTOR GRAFICZNY**

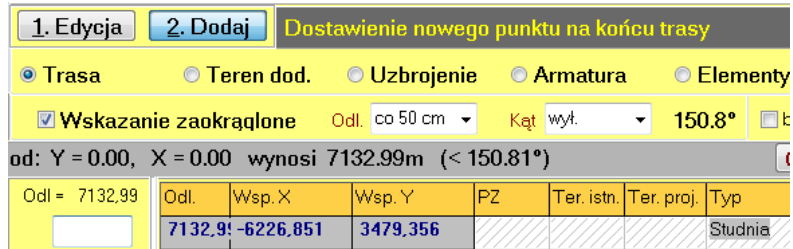

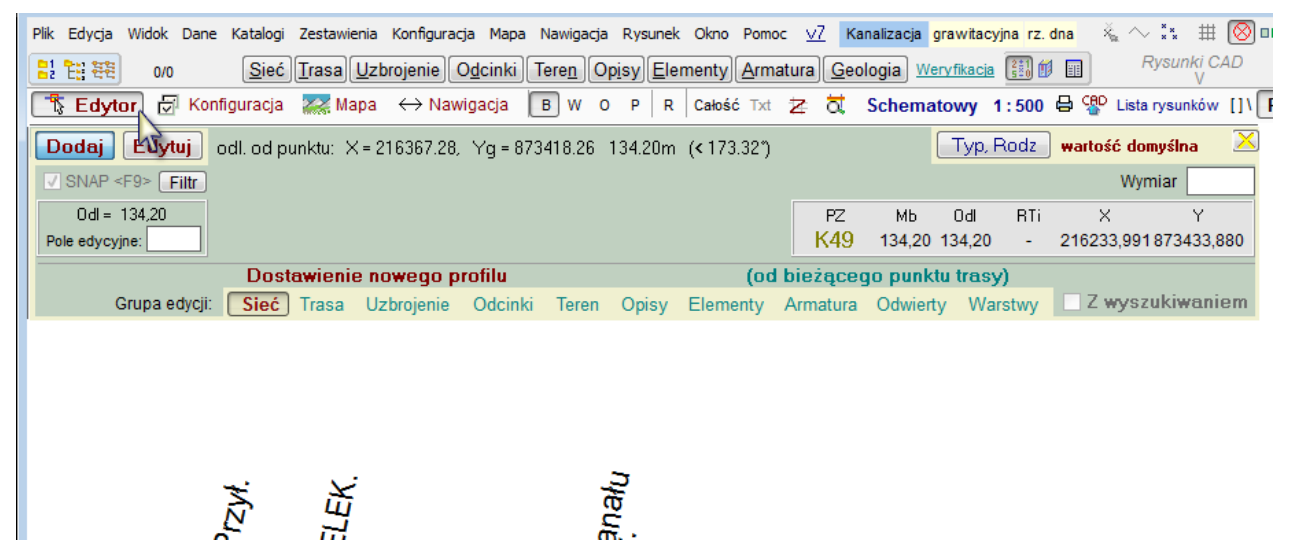

### **18. PRZEGLĄD TEMATU**

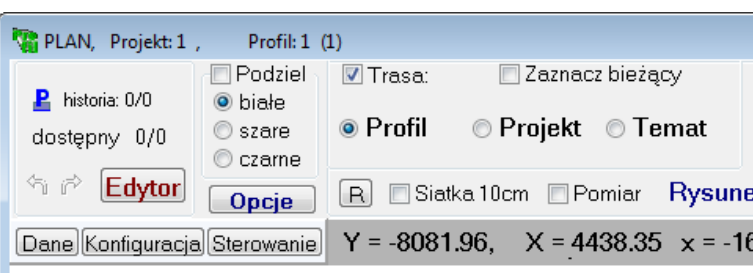

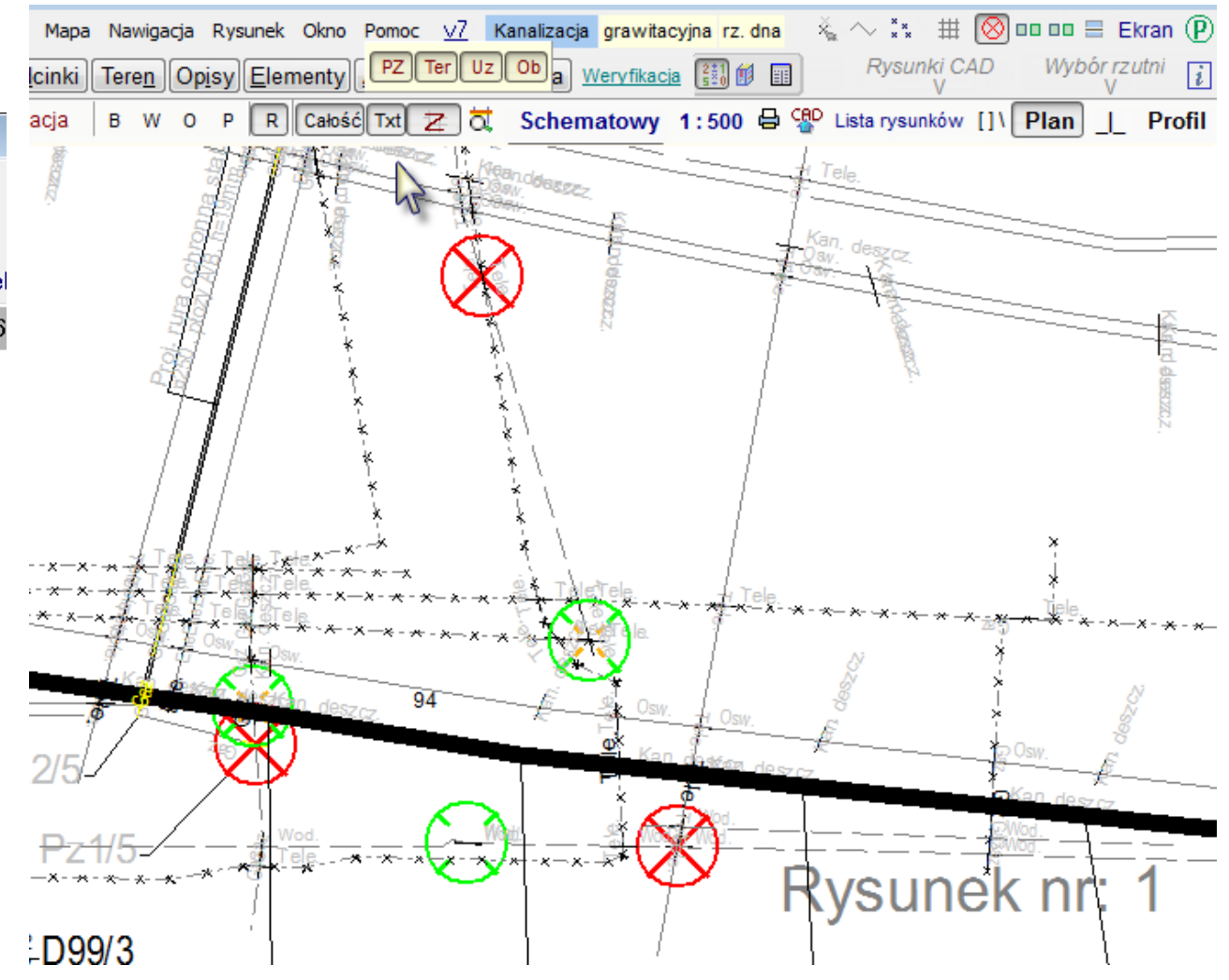

### **19. SEKCJA MAPY**

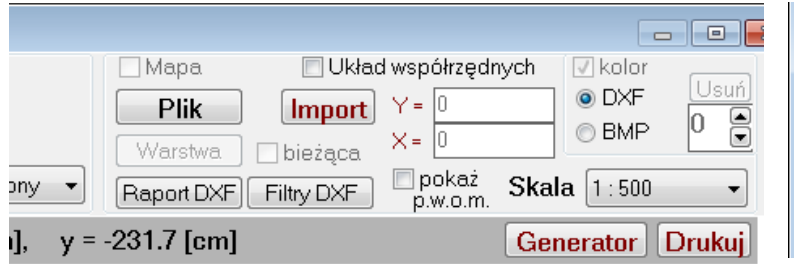

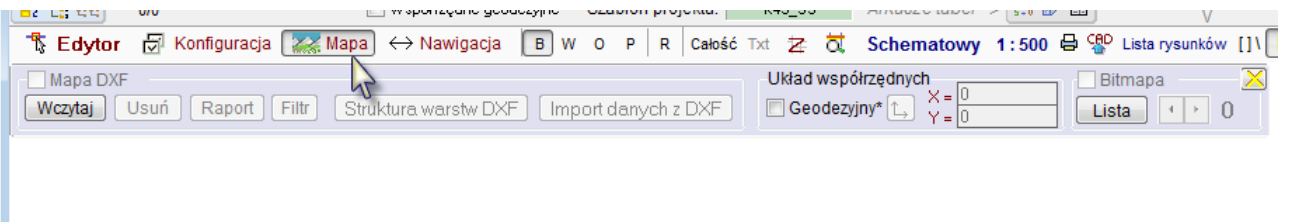

#### **20. DRUKOWANIE**

 $\overline{\cdot}$ 

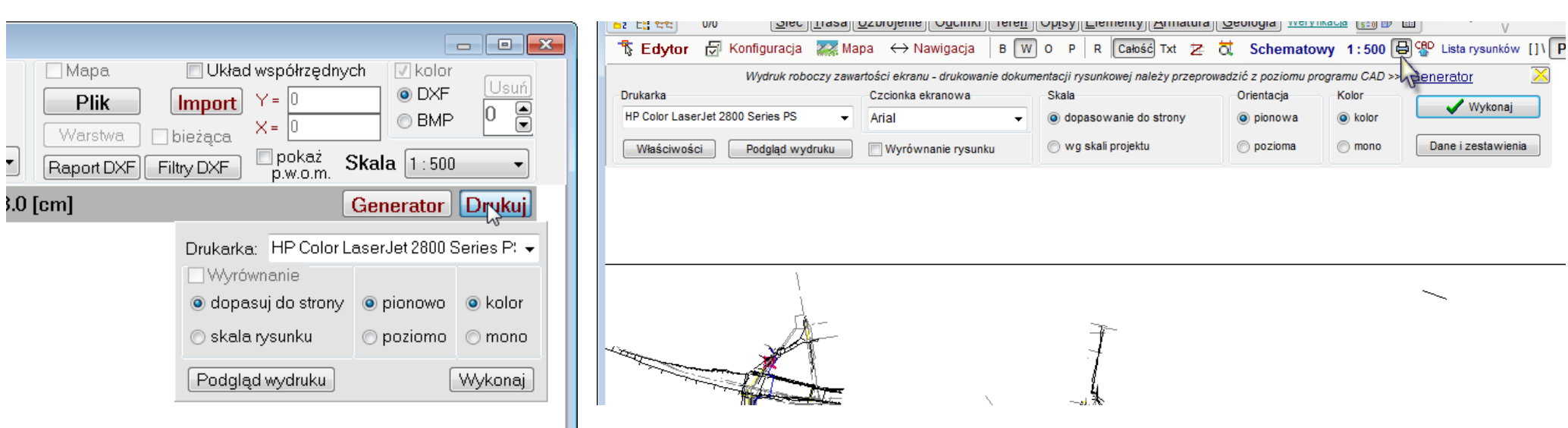

Kolor

 $\odot$  kolor

o mono

Wykonaj

Dane i zestawienia

#### **21. GENERATOR**

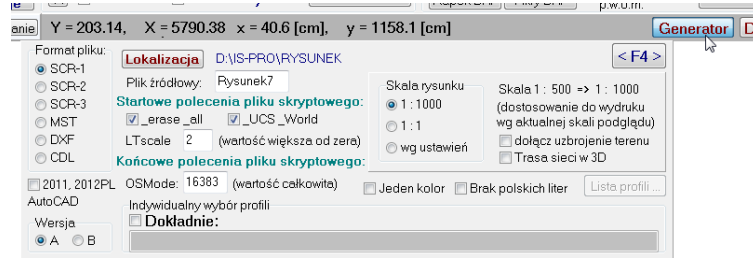

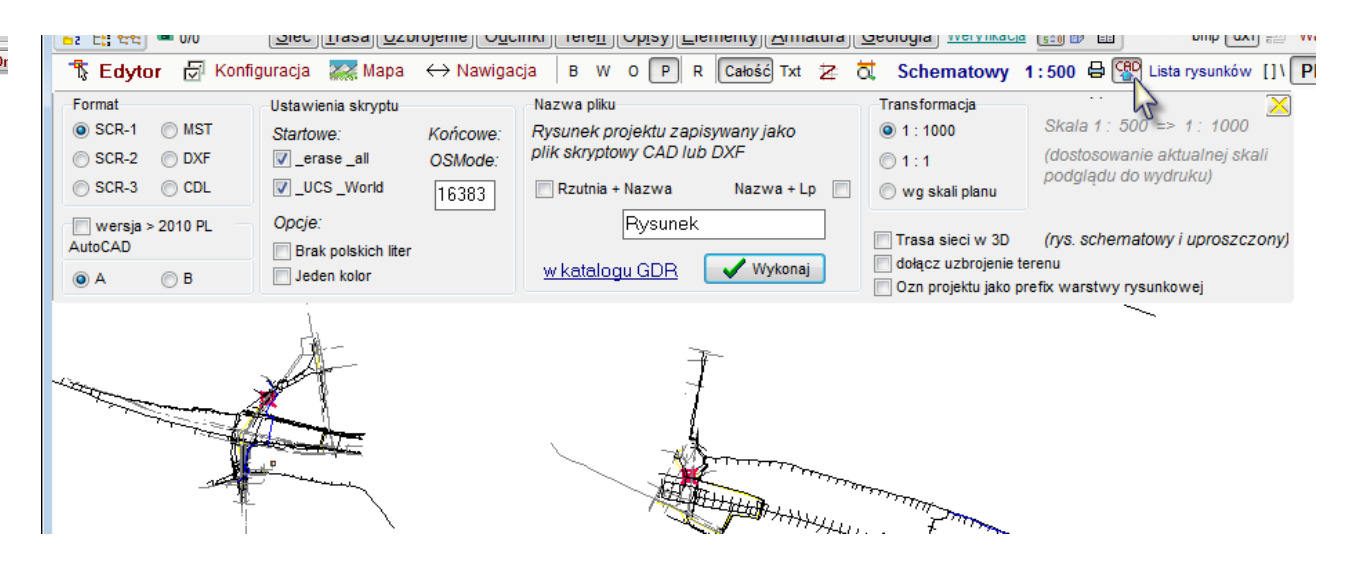

### **22. DOKŁADNA LISTA PROFILI**

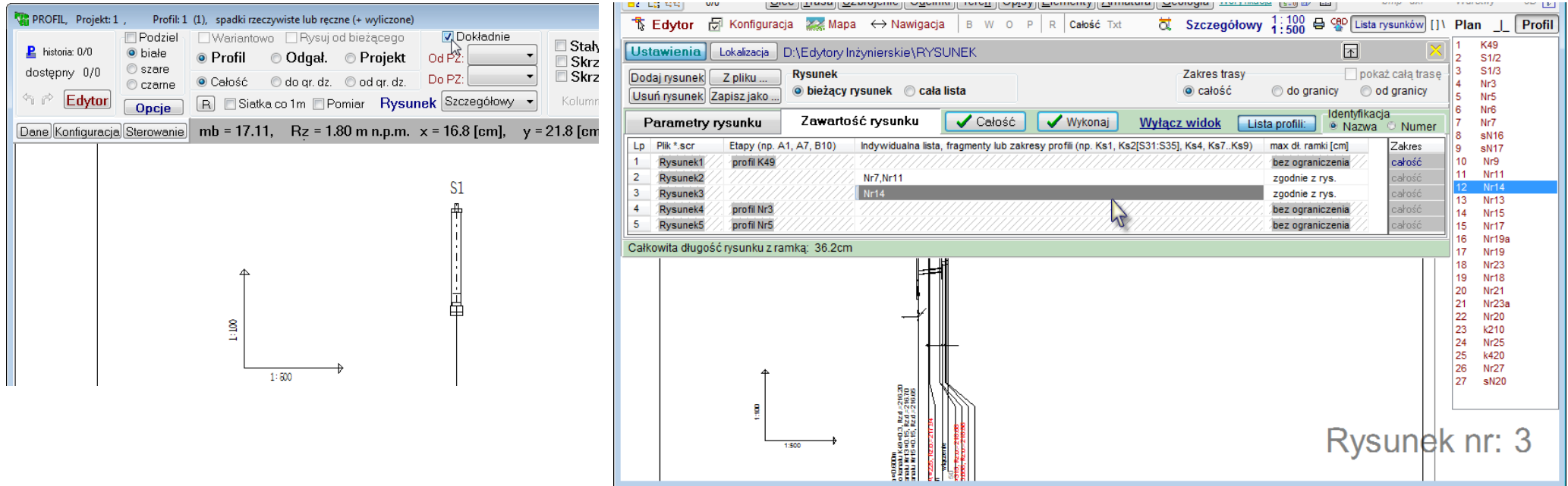

#### **23. NAWIGACJA**

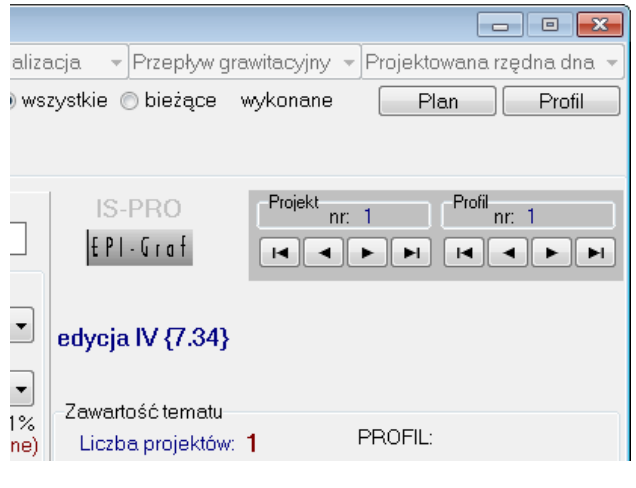

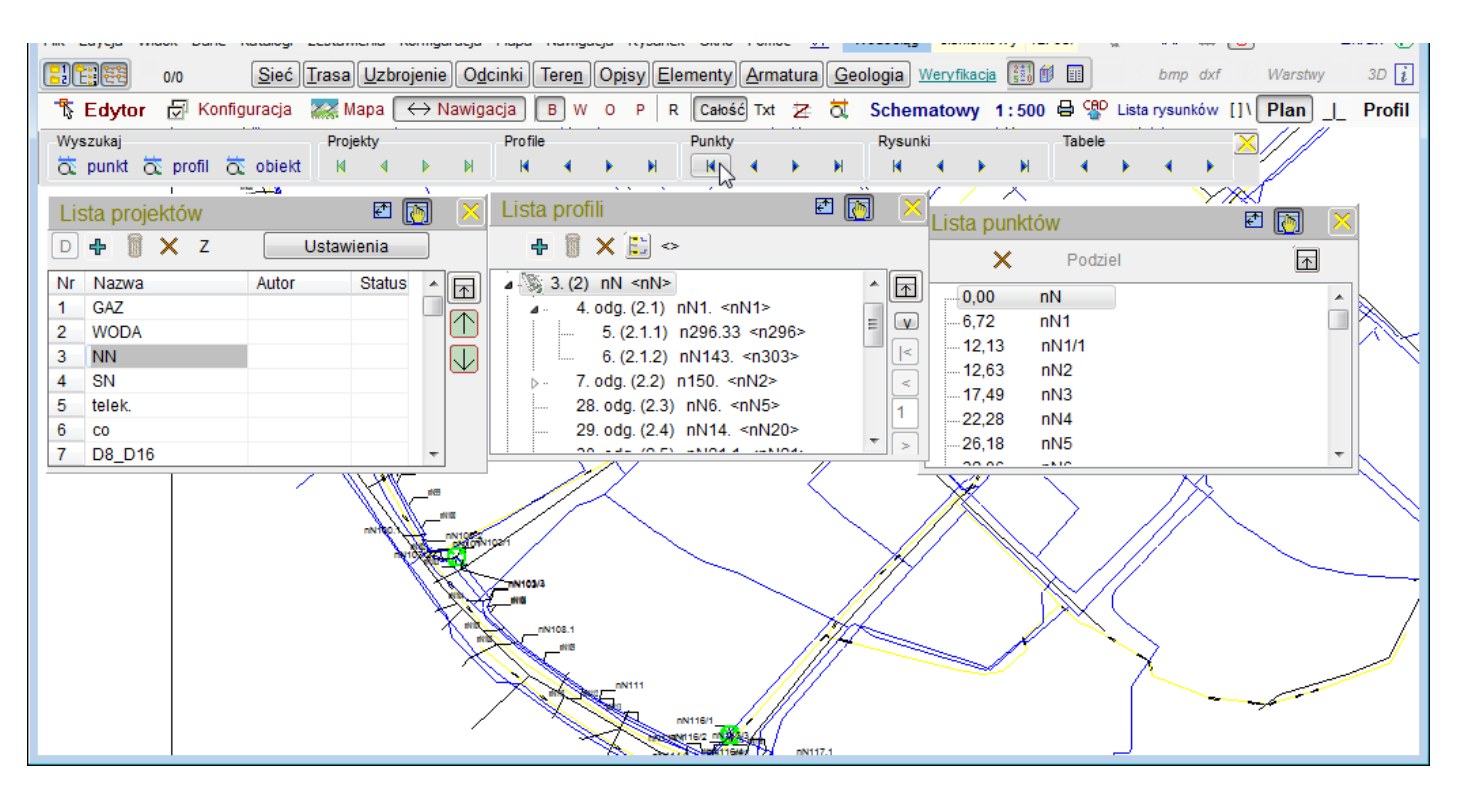

#### 24. TYP. RODZAJ WEZŁA

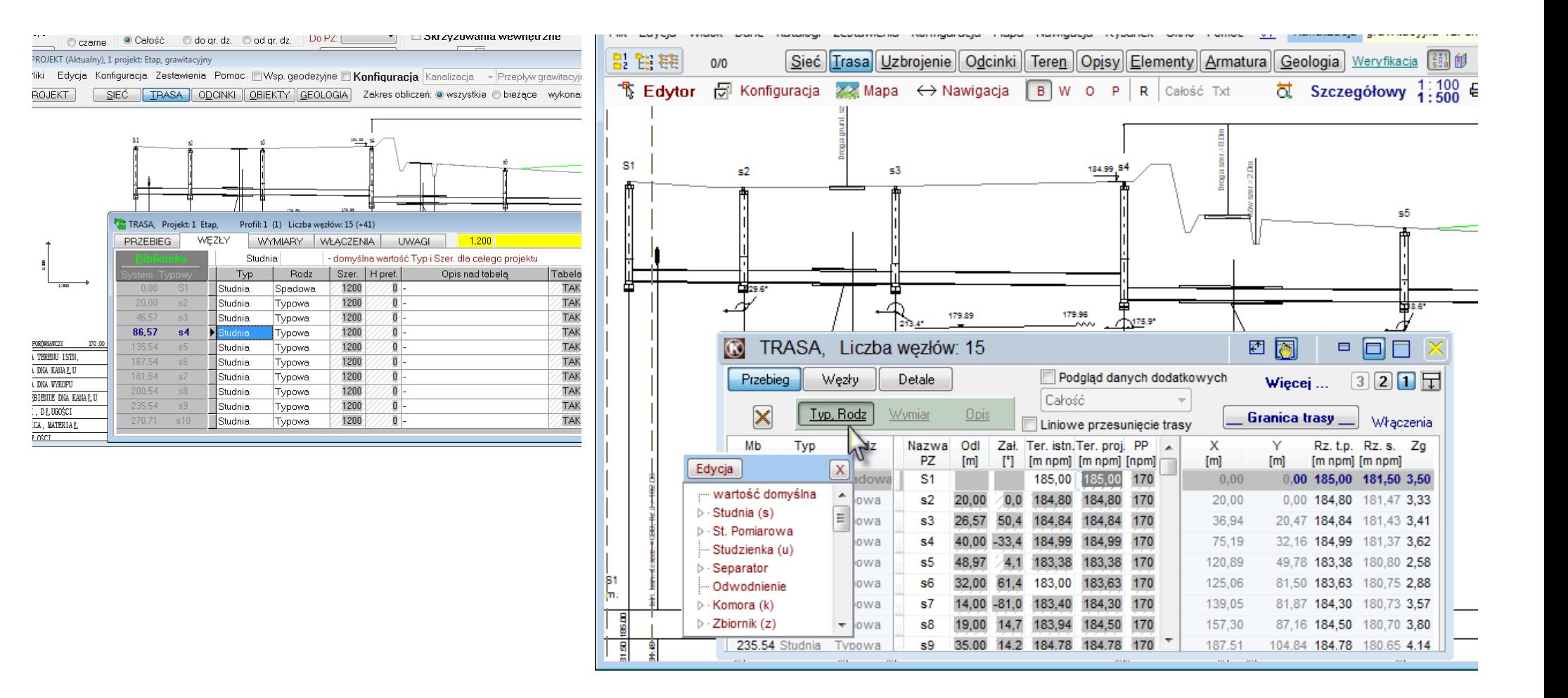

#### **25. DOSTAWIENIE PROFILI**

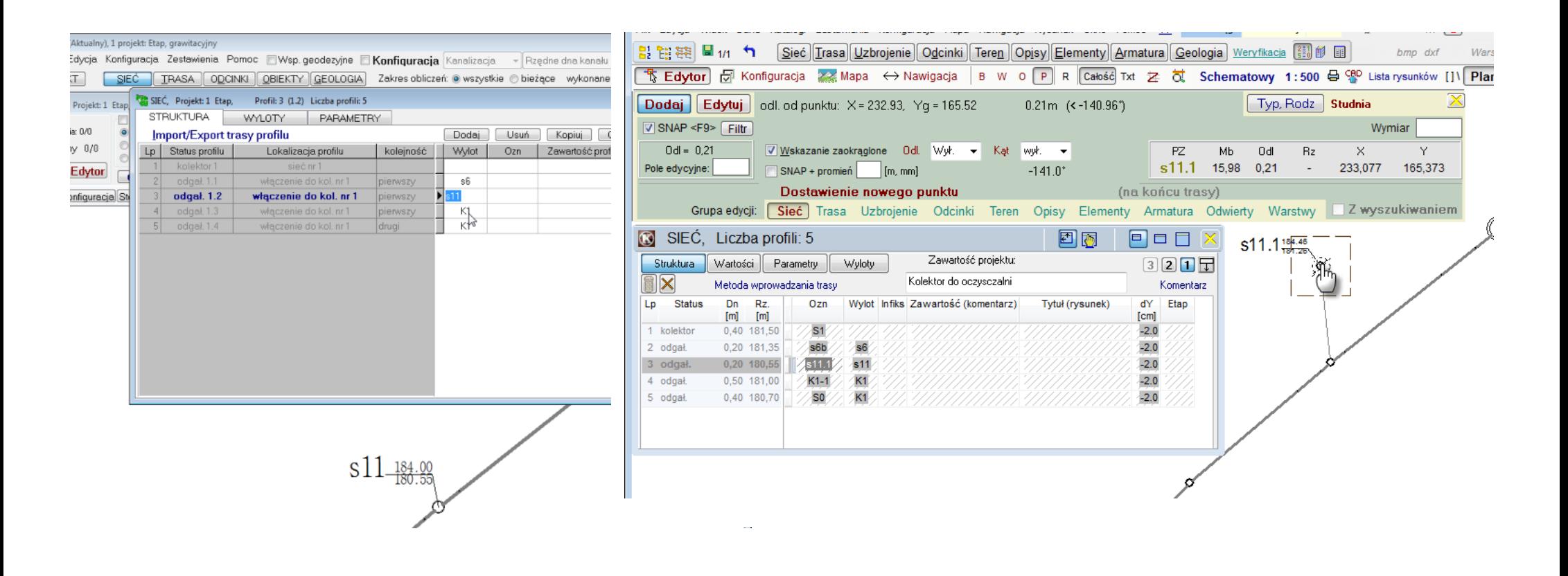

# 26. ZMIANA NUMERÓW WĘZŁÓW

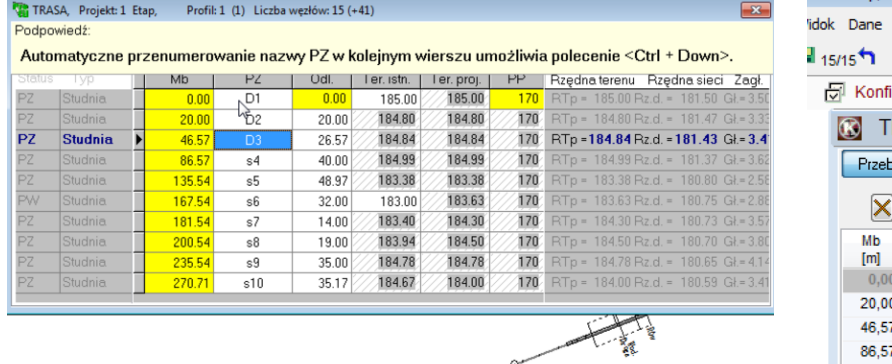

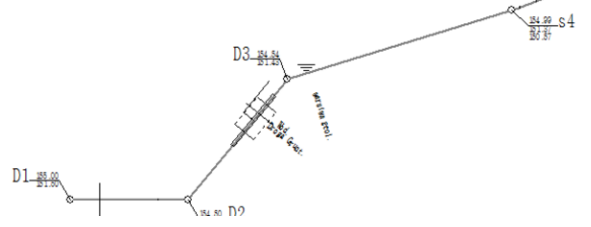

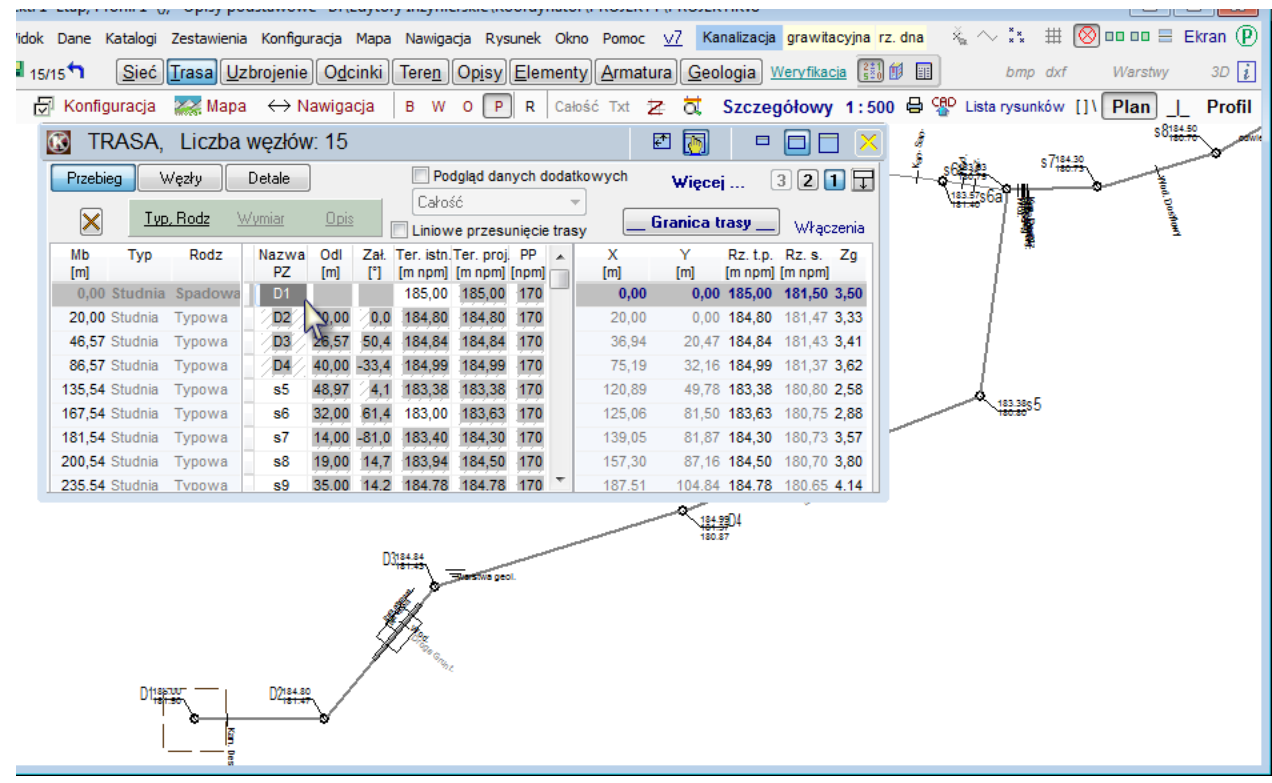

Opracowanie przeznaczone jest dla użytkowników programu Profil Koordynator.

Wszelkie prawa zastrzeżone.

Wydanie pierwsze Grudzień 2014

44-144 Żernica ul. Jaśminowa 4/13 EPI-Graf tel. (32) 238-20-09, (32) 238-83-82, http:\\www.epi-graf..pl e-mail: profil@epi-graf..pl

IS-Pro to system programów wspomagających projektowanie wszelkiego rodzaju sieci zewnętrznych w zakresie budownictwa ogólnego.

Wszystkie znaki towarowe i handlowe występujące w tekście podręcznika są znakami towarowymi i handlowymi ich prawnych właścicieli.

**Informacje na temat obsługi programu przedstawione są w formie filmów instruktażowych na stronie:**

[www.epi-graf.pl](http://www.epi-graf.pl/)